## **WWW.OPSU.GOB.VE**

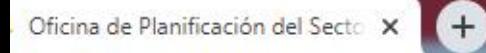

AROMAL

## 10 No es seguro | opsu.gob.ve C

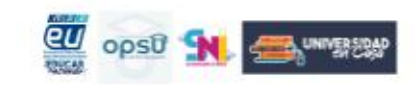

**INICIO** 

**QUIENES SOMOS** 

**VISIÓN** 

**MISIÓN** 

**COMPETENCIAS** 

 $\overline{\phantom{a}}$  $-x-$ 

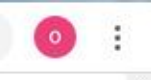

eu O Sistema Nacional de Ingreso 2020 ... Ver más ta...

**Compartir** 

**EL ESTUDIANTE SIN MOVERSE DE SU CASA** 

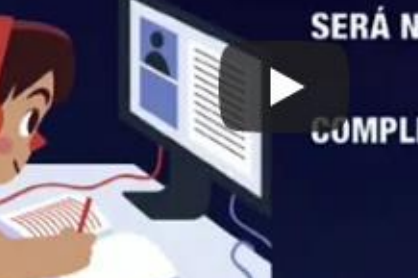

**SERÁ NOTIFICADO COMPLETAR SUS DATOS** 

 $R_{R}$ 

## Sistema Nacional de Ingreso **Universitario**

El Sistema Nacional de Ingreso (SNI), es un proceso gratuito, es un requisito indispensable para los estudiantes del último año de educación media general, media técnica, modalidad de Jóvenes Adultos y Adultas, INCES y Misión Ribas; así como los bachilleres egresados en años anteriores que deseen incorporarse en alguna institución de educación universitaria del país, sea oficial o de gestión privada.

**S**YouTube

**HACER CLIC** 

**Aspirante** 

**Docente/Plantel** 

10:21 p.m. **Contact Contact Contact Contact Contact Contact Contact Contact Contact Contact Contact Contact Contact Contact** 

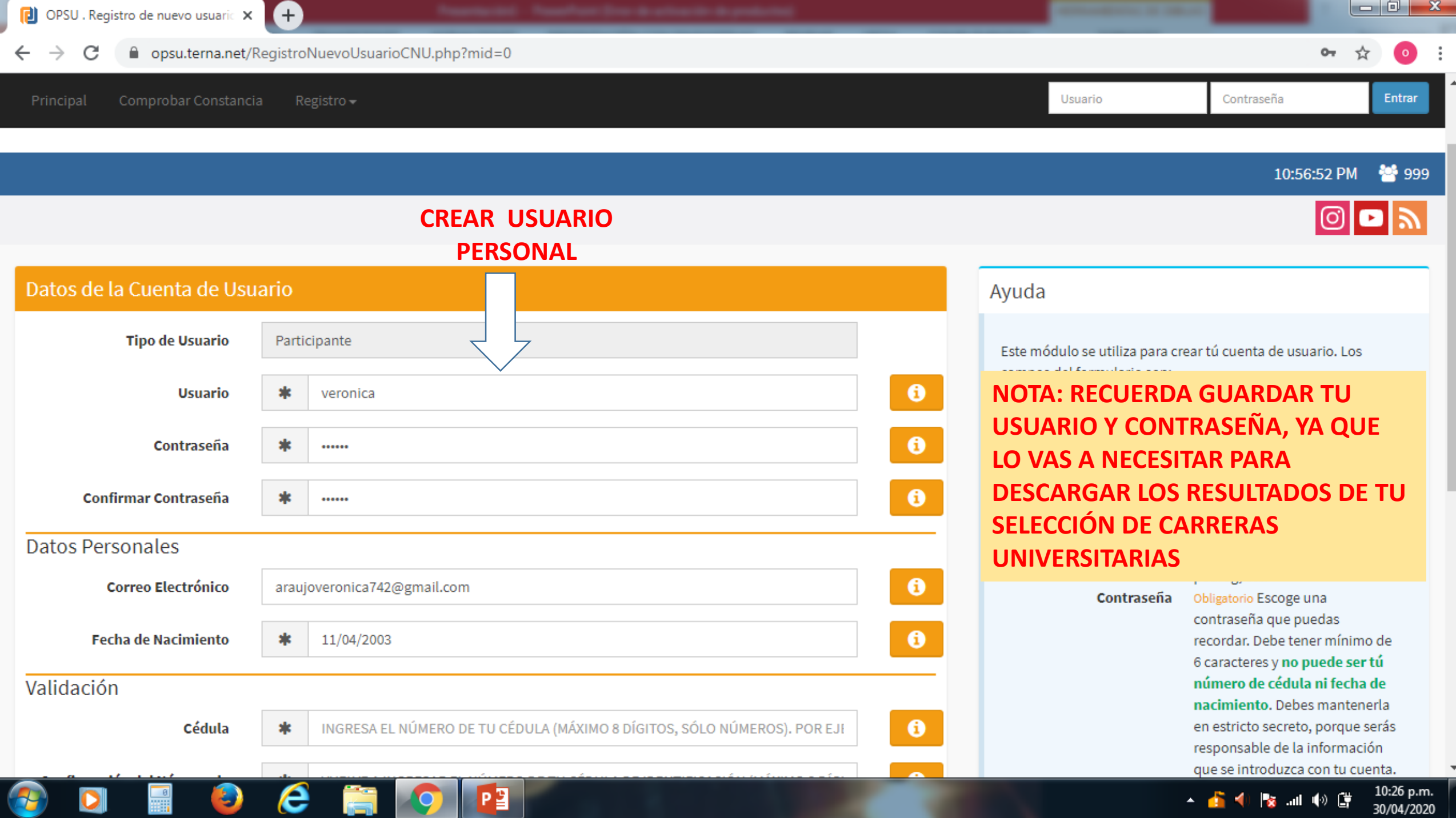

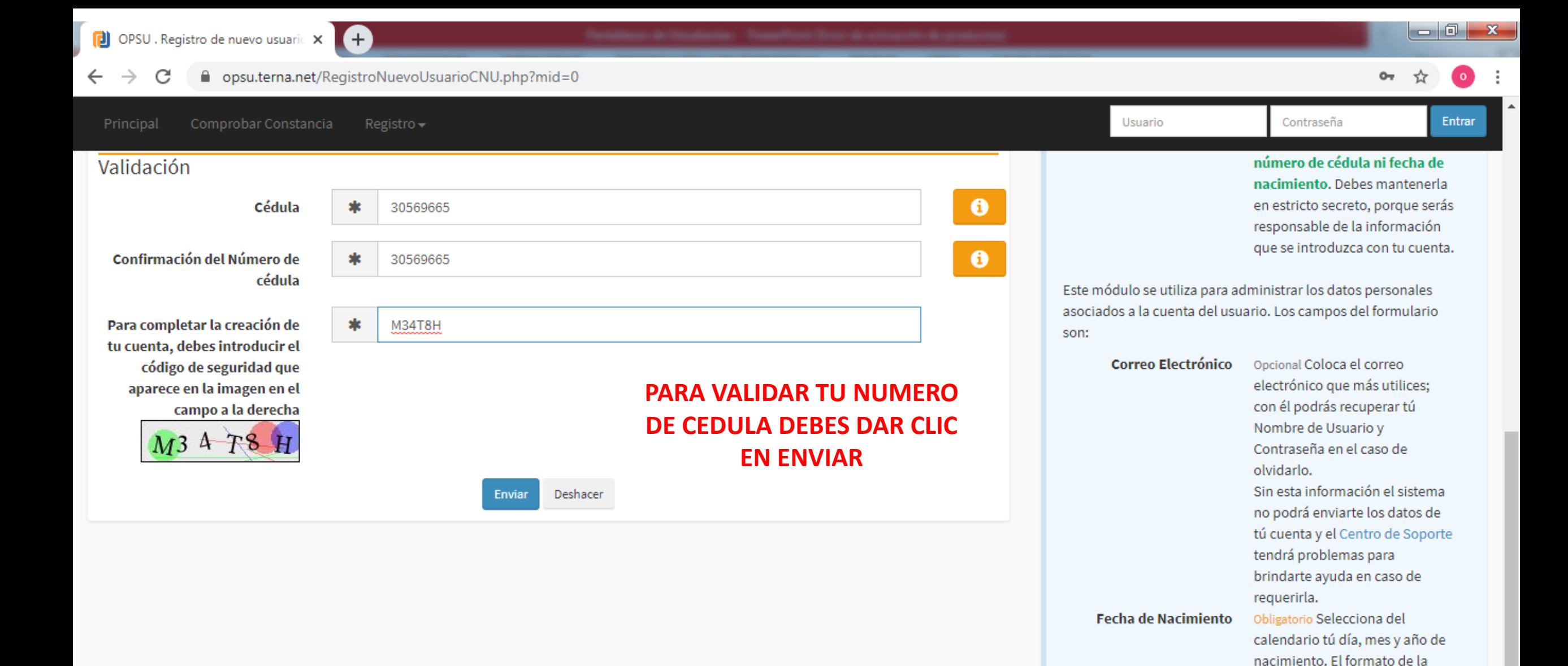

Sistema TernaNet www.terna.net ≡ Desarrollado por Electrónica y Computación NZV C.A. © 1996-2020

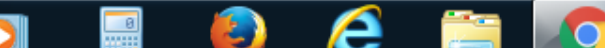

l p 3

fecha es DD/MM/AAAA.

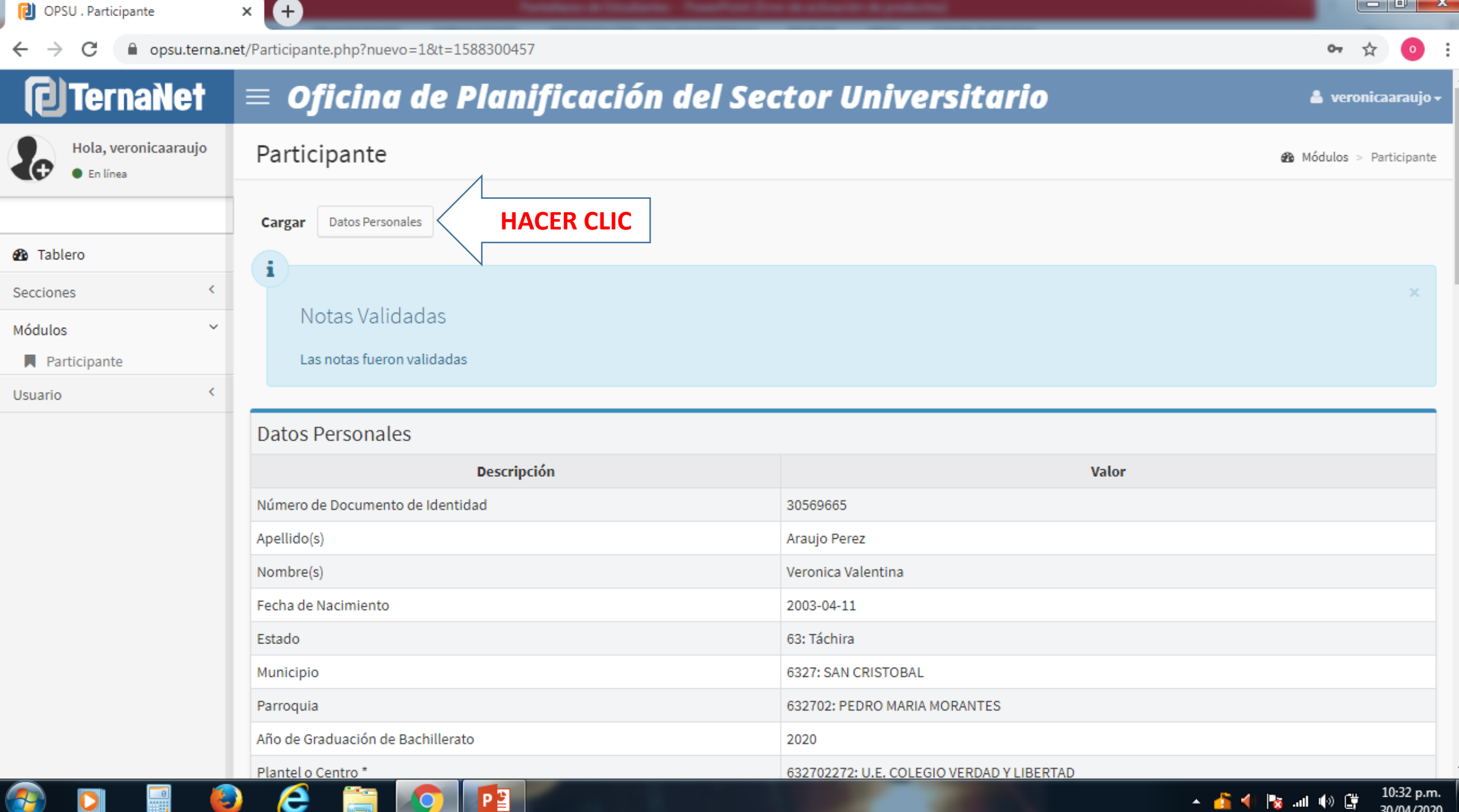

 $\times$  (+)

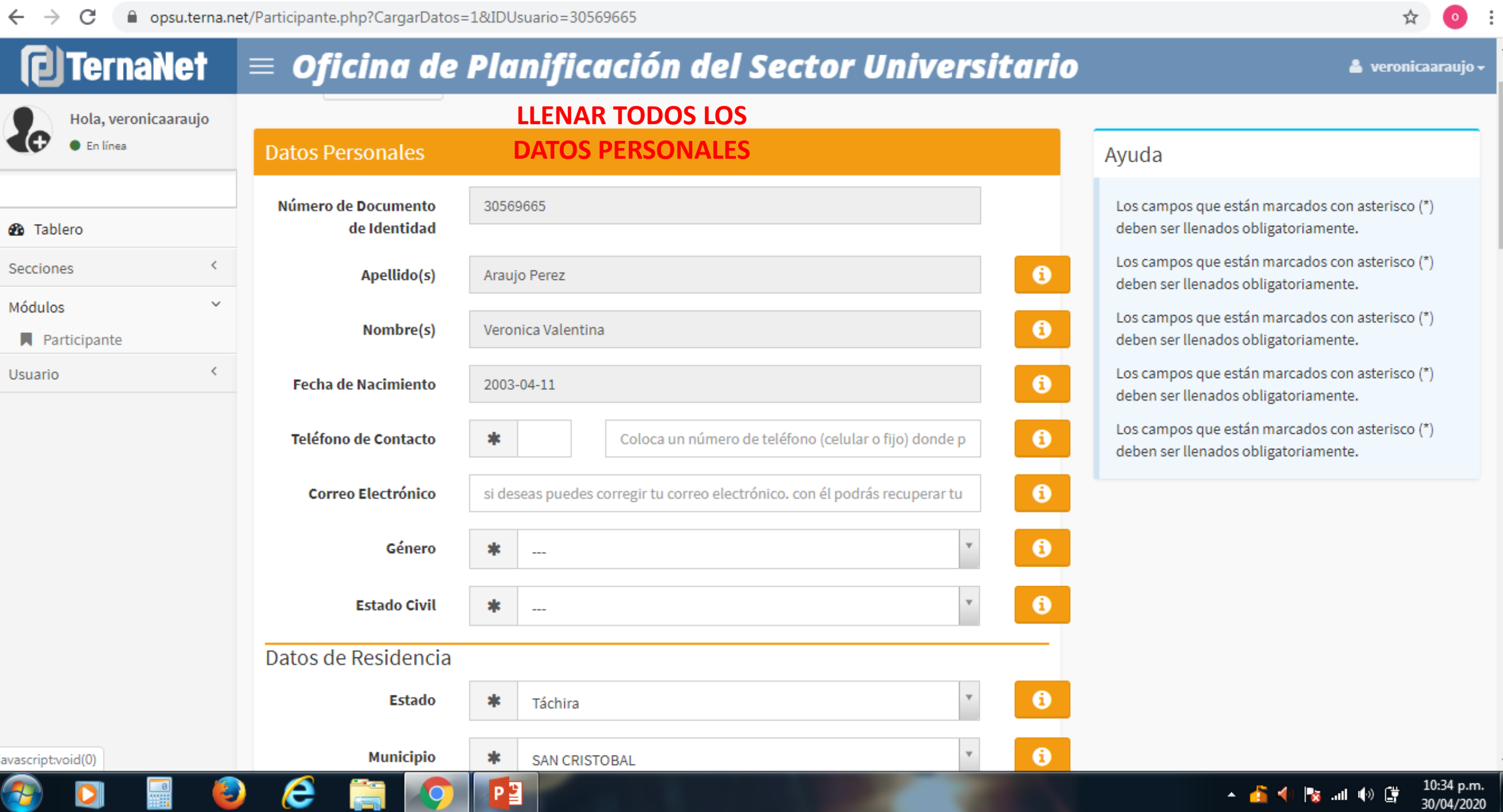

 $\begin{array}{|c|c|c|}\hline \textbf{--} & \textbf{0} & \textbf{x} \\\hline \end{array}$ 

 $\blacktriangle$ 

Ð

 $\bullet$ 

■

O

 $\times$   $(+)$ 

 $\boldsymbol{e}$ 

G

 $P<sup>2</sup>$ 

 $|-0-x|$ 

△ opsu.terna.net/Participante.php?CargarDatos=1&IDUsuario=30569665

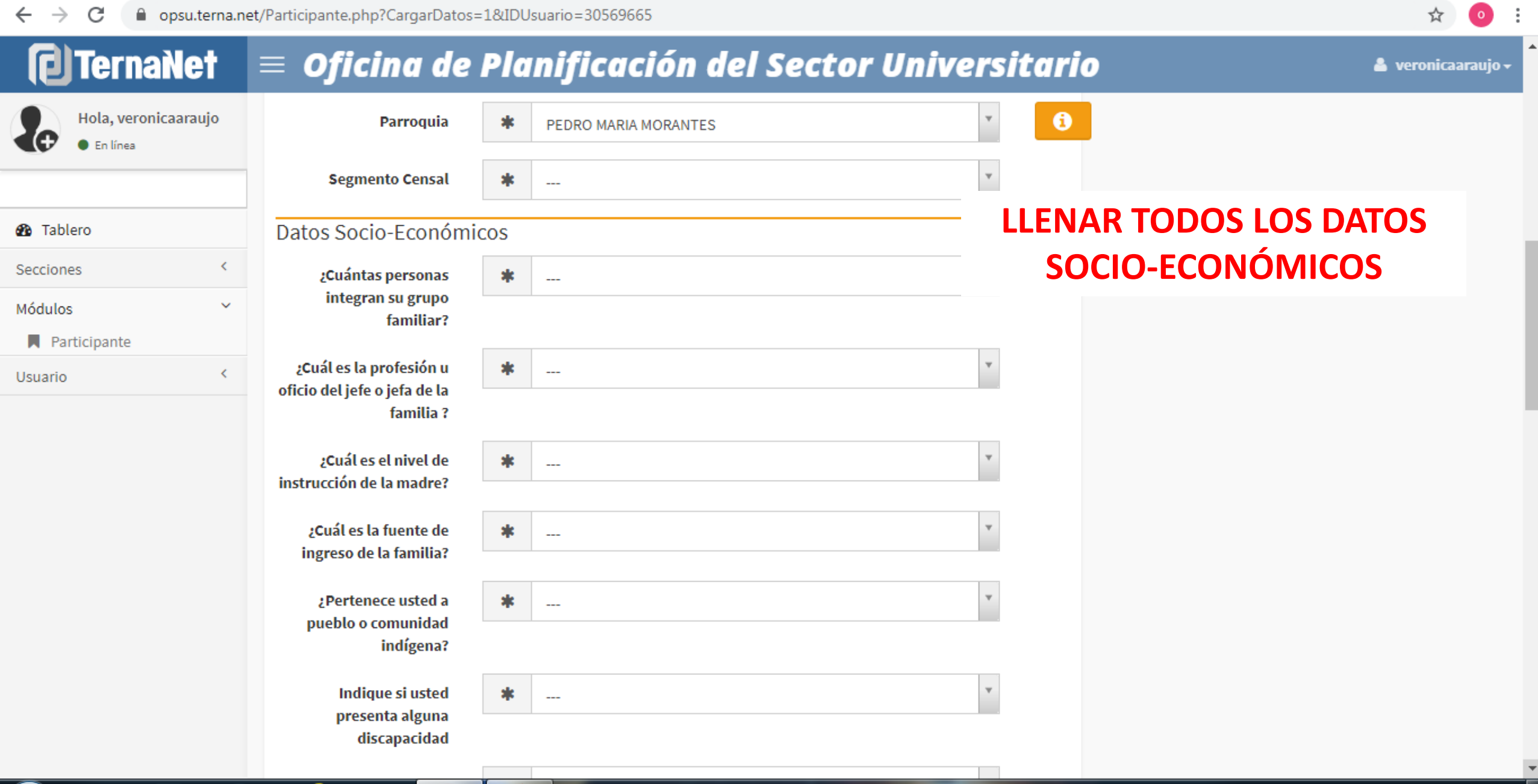

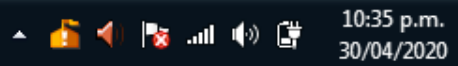

OPSU . Participante

×  $+$   $-$  0  $x$ 

30/04/2020

■ opsu.terna.net/Participante.php?CargarDatos=1&IDUsuario=30569665 C

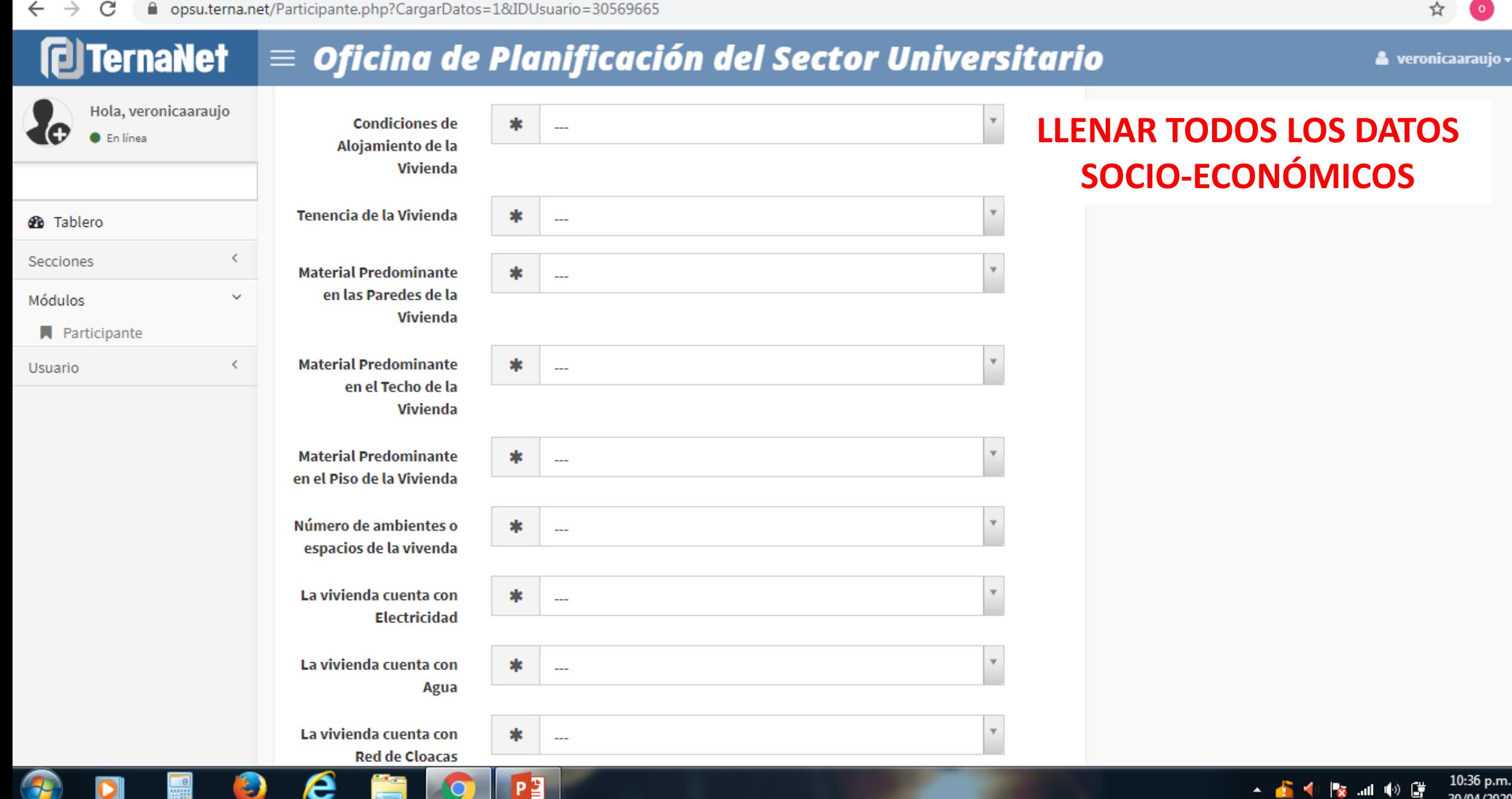

 $\times$  (+)

 $\begin{array}{|c|c|c|}\hline \textbf{--} & \textbf{0} & \textbf{x} \\\hline \end{array}$ 

 $\bullet$ 

 $\ddot{\ddot{\cdot}}$ 

△ opsu.terna.net/Participante.php?CargarDatos=1&IDUsuario=30569665  $\leftarrow$   $\rightarrow$ C

 $\epsilon$ 

着

 $\bullet$ 

B

 $\bullet$ 

**Filled** 

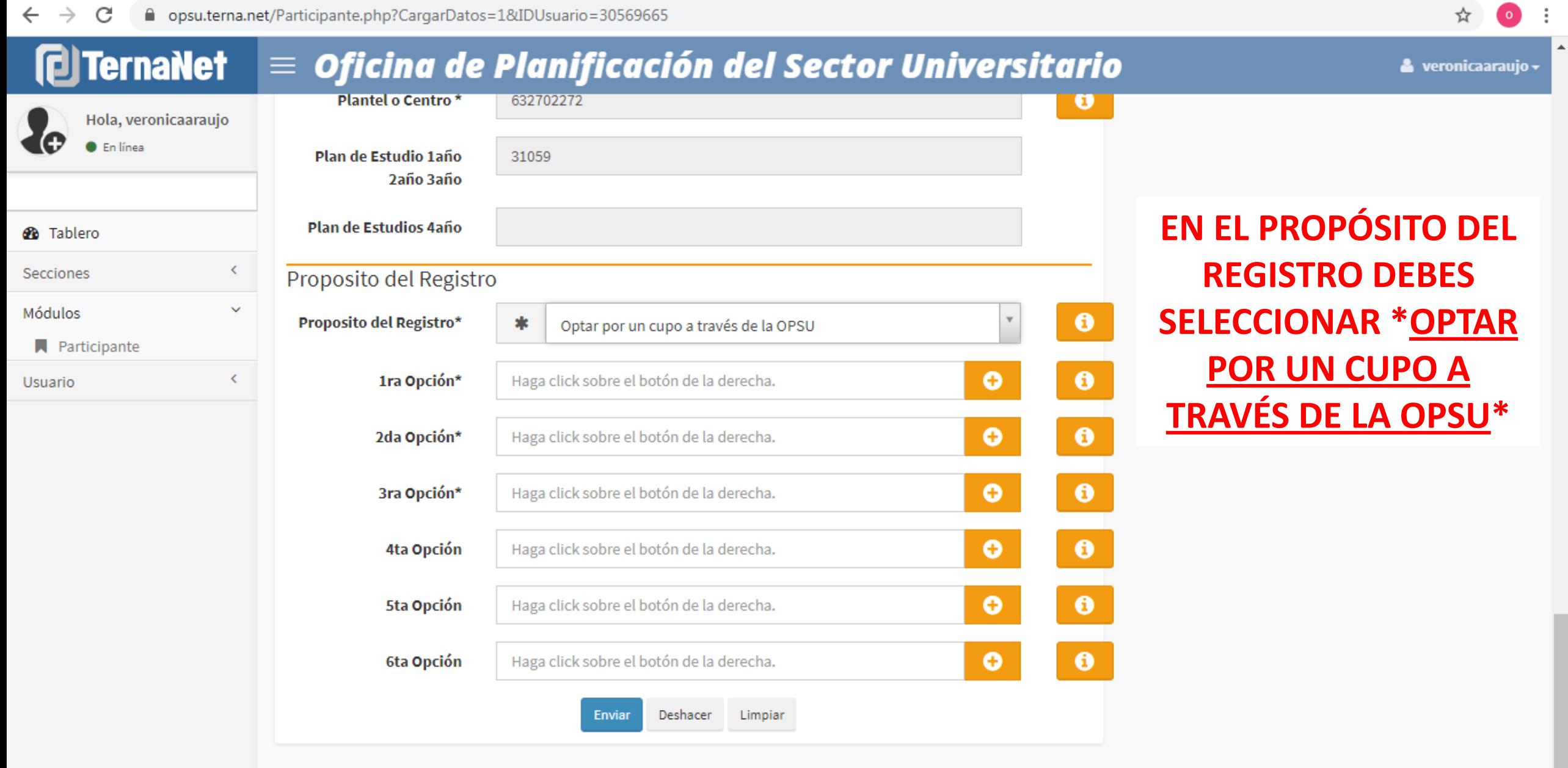

PE

 $\bullet$ 

OPSU . Participante

Æ

H.

 $\bullet$ 

C  $\leftarrow$  $\rightarrow$ 

 $\times$ 

O

e

Ë

Ð

● opsu.terna.net/Participante.php?CargarDatos=1&IDUsuario=30569665

 $P<sub>3</sub>$ 

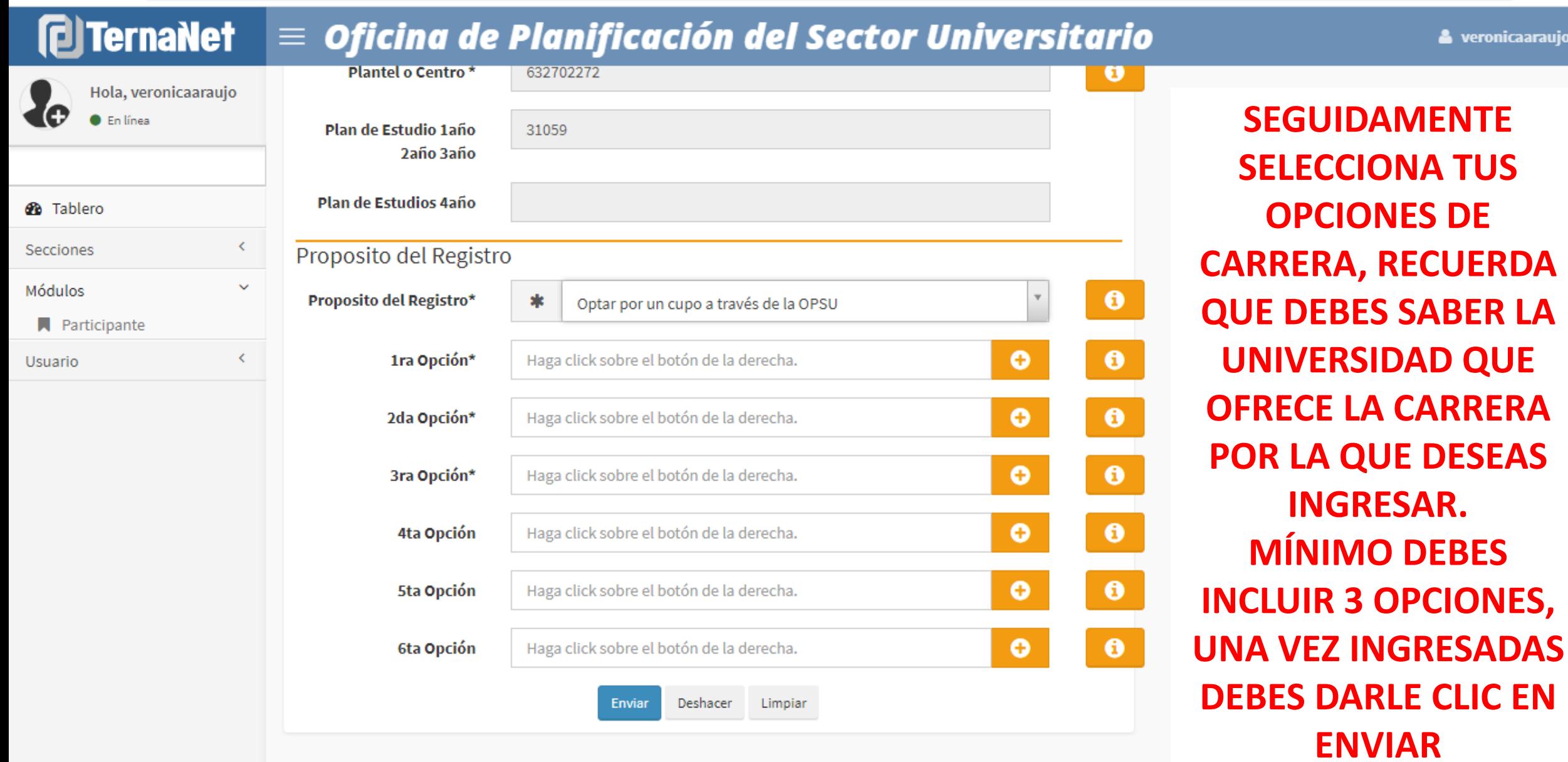

10:43 p.m.<br>30/04/2020 ▲ ● ● ● ■ ● ■

 $\begin{array}{|c|c|c|}\hline \textbf{--} & \textbf{0} & \textbf{x} \\\hline \end{array}$ 

 $\bullet$  $\ddot{\phantom{a}}$ 

☆

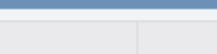

☆

△ opsu.terna.net/Participante.php?mid=0

Œ

e

 $\times$ 

## **D**TernaNet  $\equiv$  Oficina de Planificación del Sector Universitario  $\clubsuit$  veronicaaraujo  $\star$ Hola, veronicaaraujo **Descripción Valor** En línea Número de Documento de Identidad 30569665 Apellido(s) Araujo Perez **UNA VEZ ENVIADA LA**  Nombre(s) Veronica Valentina *G* Tablero **INFORMACIÓN PUEDES**  Fecha de Nacimiento 2003-04-11 Č Secciones Teléfono de Contacto 0424-7317408  $\ddot{\phantom{0}}$ Módulos **VISUALIZAR TODOS**  Correo Electrónico araujoveronica742@gmail.com **A** Participante **LOS DATOS QUE**  Género F: Femenino Ł Usuario **SUMINISTRASTE A**  Estado Civil S: Soltero Estado 63: Táchira **NUESTRO SISTEMA**Municipio 6327: SAN CRISTOBAL Parroquia 632701: LA CONCORDIA Año de Graduación de Bachillerato 2020 Plantel o Centro\* 632702272: U.E. COLEGIO VERDAD Y LIBERTAD Plan de Estudio 1año 2año 3año 31059: EDUCACIÓN MEDIA GENERAL Proposito del Registro\* CU: Optar por un cupo a través de la OPSU 1ra Opción\* 10585: Universidad de Los Andes - Táchira - Medicina 2da Opción\* 10557: Universidad de Los Andes - Mérida - Medicina 3ra Opción\* 10018: Universidad Central de Venezuela - Caracas - Medicina

P∃

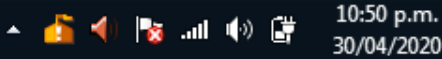